## **Raffronto attività di Feedback e Questionario**

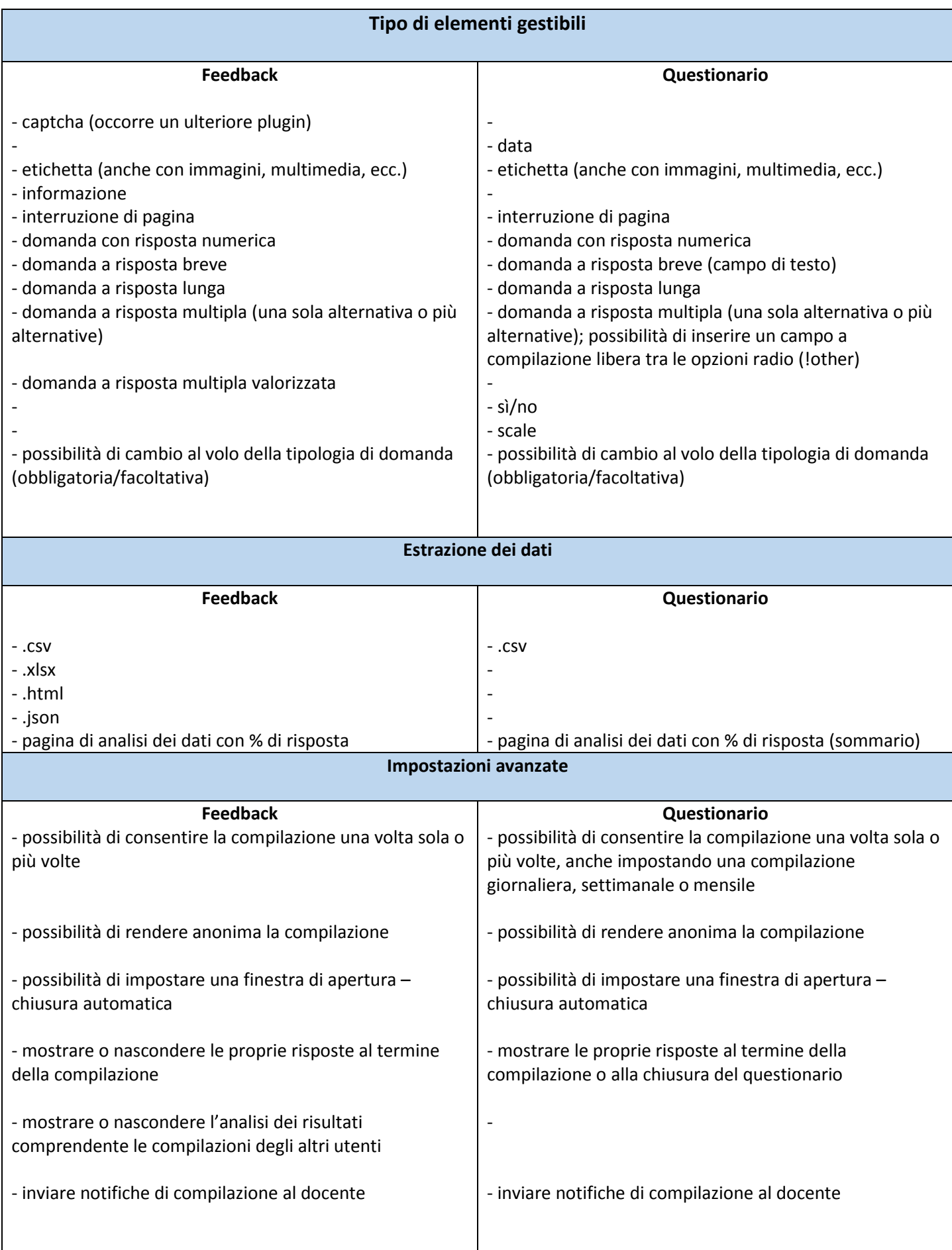

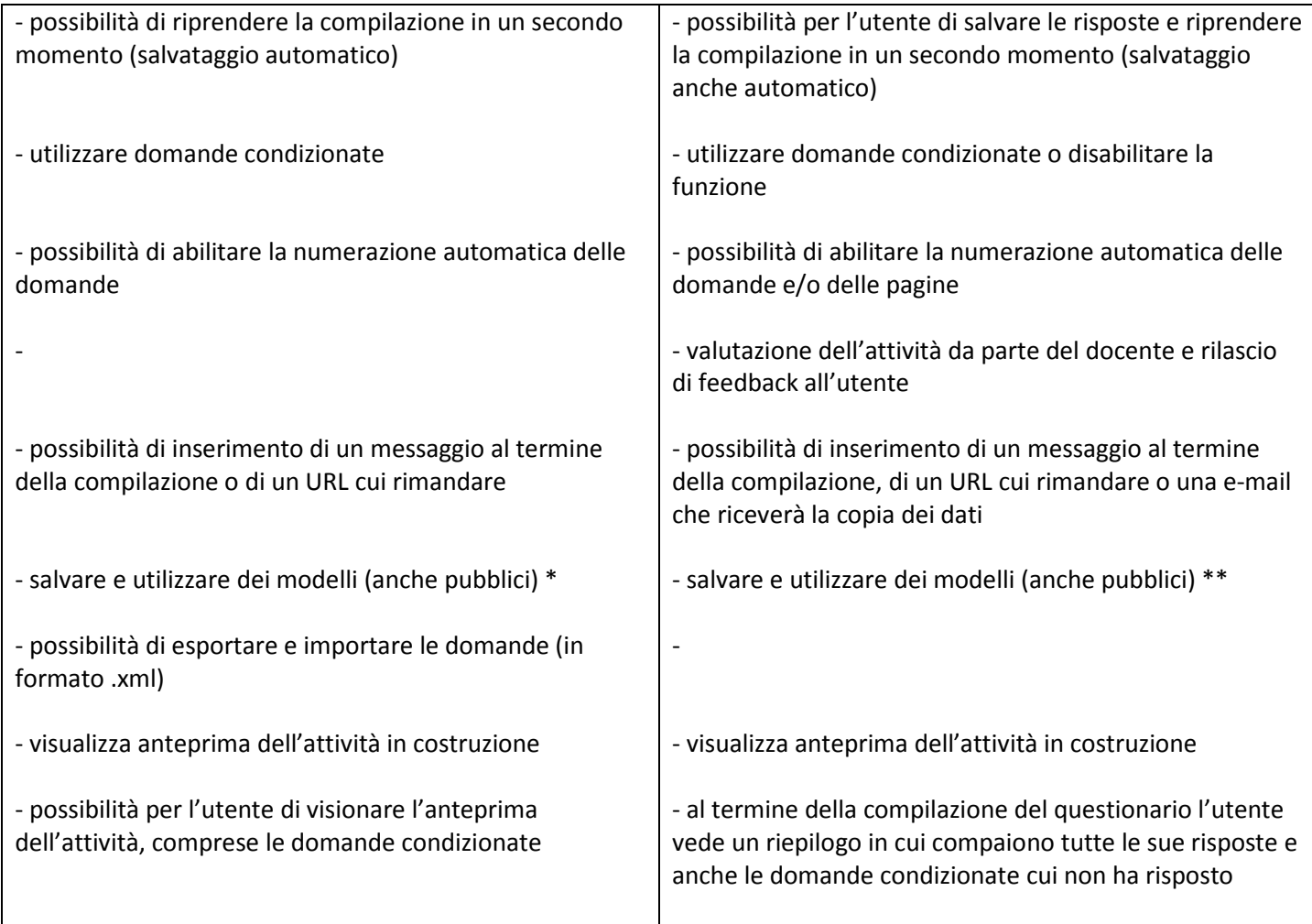

\* I tipi di feedback sono:

- **Modello**: vale soltanto nel corso in cui viene salvato. Può essere modificato e utilizzato.
- **Modello pubblico**: può essere condiviso fra più corsi.

il teacher può creare nuovi feedback oppure importare un modello (di corso o pubblico) già esistente e modificarlo; può altresì salvare il feedback come modello nell'ambito del proprio corso.

L'amministratore o manager (Staff e-learning) può anche creare modelli di tipo pubblico.

\*\* I tipi di questionario sono:

- **Privato**: riguarda il solo corso nel quale è definito. Questa è la modalità standard di questo modulo. Viene creato un questionario nel corso di Moodle e i suoi contenuti divengono parte integrante del corso stesso. I docenti con permesso di modifica del corso (editing teacher) possono modificare il questionario e tutti i docenti possono esaminare i risultati.
- **Modello**: può essere copiato e modificato. Questo tipo di questionario non può essere usato direttamente ma il suo contenuto può essere copiato in un nuovo questionario, modificato e, quindi, essere riutilizzato.
- **Pubblico**: può essere condiviso fra più corsi. Se un questionario è già stato creato (in un altro corso della stessa installazione di Moodle) con l'opzione **Tipo di questionario** impostata a **Pubblico**, allora può essere utilizzato, così come è, in altri corsi. Il numero di opzioni disponibili ai docenti dei corsi (con i quali questo questionario è condiviso) per questo tipo di questionario è ridotto e non è possibile né modificarne il contenuto né visualizzarne le risposte.

Il teacher può soltanto creare nuovi questionari, copiare e modificare quelli esistenti, usare e modificare un modello esistente o usare un questionario di tipo pubblico.

L'amministratore o manager (Staff e-learning) può anche creare modelli e questionari di tipo pubblico.